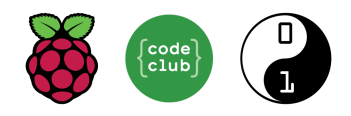

## Comparison of free versions of online videoconferencing tools

These tools allow multiple people to meet, interact, and collaborate in real time. Live online club sessions are closer to an in-person club experience than other options. At least two adults are required to manage live online sessions, and they can take more time to organise than remote sessions.

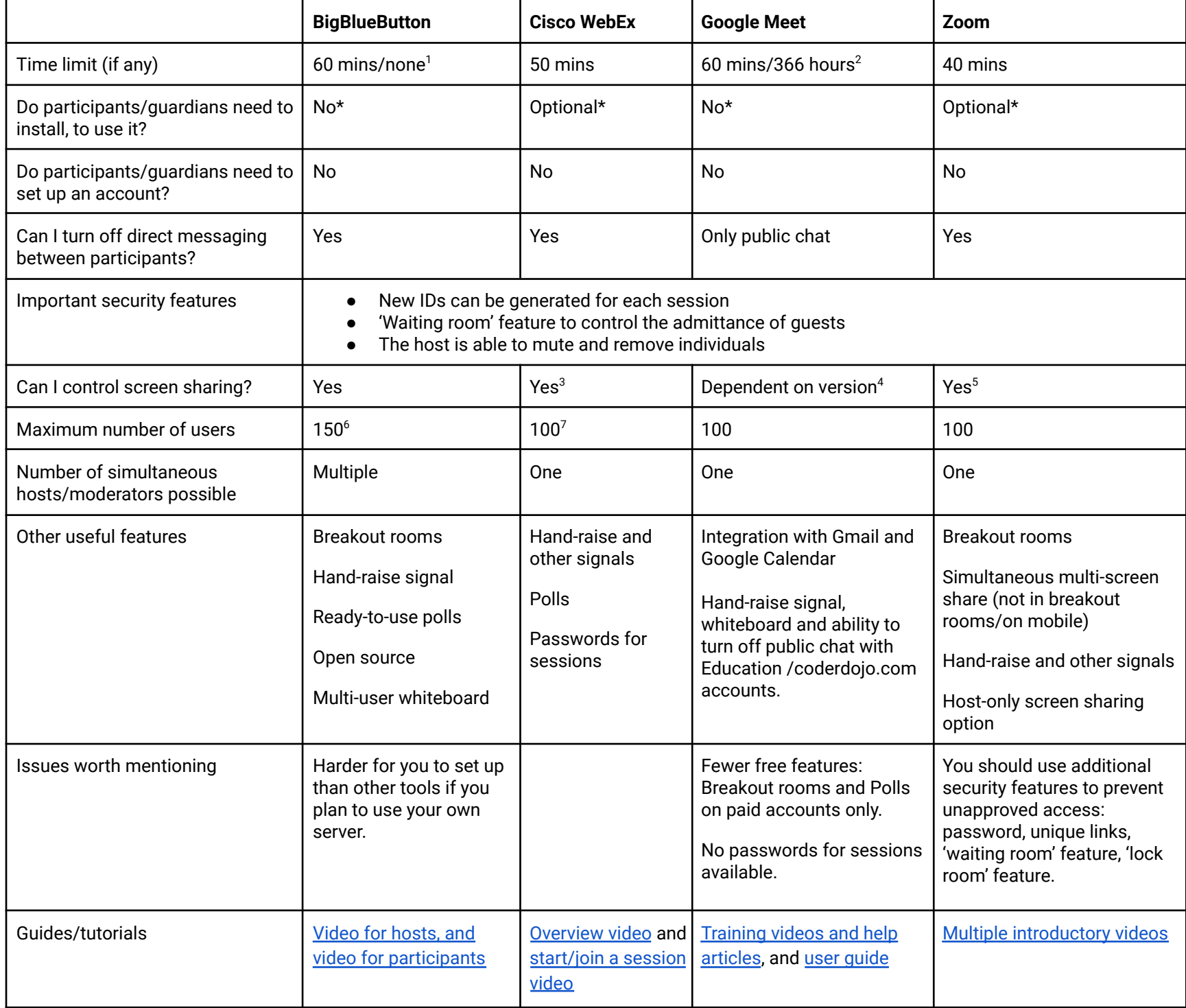

<sup>&</sup>lt;sup>1</sup> 60 minutes if you use BigBlueButton with Greenlight in the browser. No time limit if you use your own server.

<sup>&</sup>lt;sup>2</sup> The free version of Google Meet maximum is 60 mins (more [information\)](https://apps.google.com/intl/en/meet/pricing/), while the Google [Workspace](https://edu.google.com/intl/ALL_uk/workspace-for-education/editions/compare-editions/) for Education [Fundamentals](https://edu.google.com/intl/ALL_uk/workspace-for-education/editions/compare-editions/) edition which is free with a coderdojo.com email address has a limit of 366 hours for group meetings.

<sup>&</sup>lt;sup>3</sup> Control can also be given to others and taken back.

<sup>4</sup> Feature available in education editions, for users with coderdojo.com Gmail accounts and paid workspaces. Feature not available with free standard gmail accounts.

<sup>&</sup>lt;sup>5</sup> If you are sharing your screen, others can't share theirs.

<sup>&</sup>lt;sup>6</sup> Limited by the server resources you have. Minimum server requirements should support 150 users.

<sup>&</sup>lt;sup>7</sup> The free version has been upgraded during the pandemic (more [information\)](https://www.webex.com/pricing/index.html).

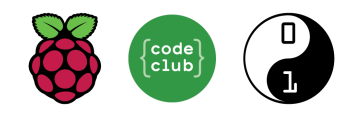

## Comparison of free versions of classroom-management and homework tools

The following tools are often used by schools. They allow you to remotely assign tasks to a group for them to work on in their own time (some tools, e.g. Microsoft Teams, also allow videoconferencing). Assigning tasks remotely is not as interactive as running live sessions, but it may suit you if 1) your participants already use these tools in school; 2) you have a club with a fixed group of participants; 3) you don't have the volunteers or time to manage live sessions.

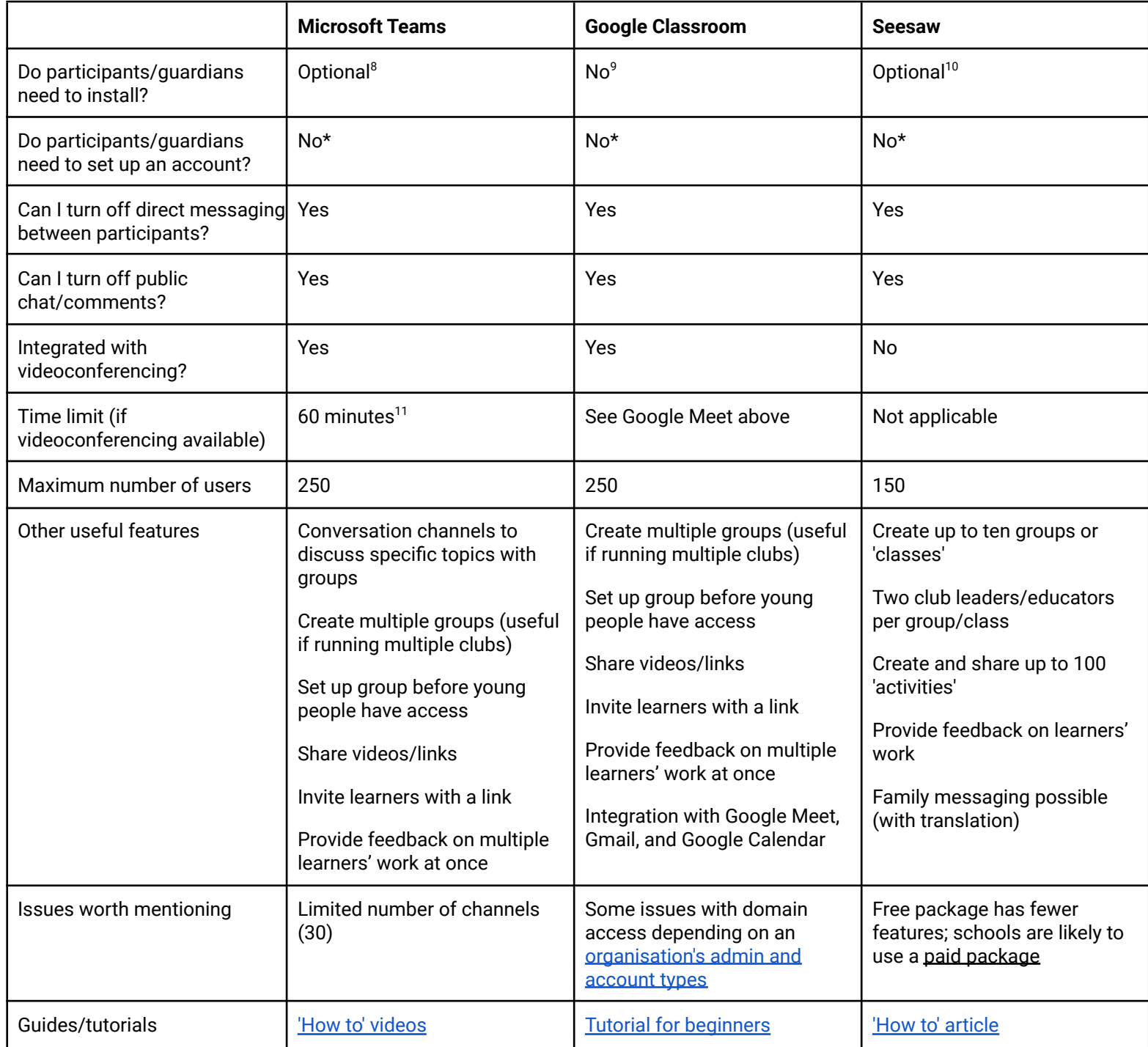

<sup>&</sup>lt;sup>8</sup> Microsoft Teams can be accessed in a web browser or installed on a computer. Some functionalities are only available in the installed version.

<sup>&</sup>lt;sup>9</sup> On computers, installation is not required, but on mobile devices, installation is necessary. Parents/guardians must be invited by the volunteer/educator via the young person's profile.

<sup>&</sup>lt;sup>10</sup> Parents/guardians can download an app to receive notifications about their child's work. In the free version, type in the 'Class Join' code from the educator/volunteer and tap 'Go'. Young people can then create an account with their email and password, or continue with their Google account.

<sup>\*</sup> Accounts are created by educators/volunteers, who need to know the young people in advance. Suited for closed groups with a fixed number of participants.

<sup>&</sup>lt;sup>11</sup> The free version has a 60-minute time limit on videoconferencing meetings (more [information\)](https://www.microsoft.com/en-ie/microsoft-teams/compare-microsoft-teams-options).

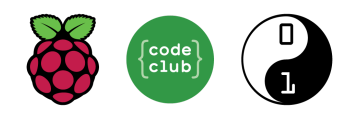

## Comparison of free versions of live-streaming tools

These tools suit people who like the interactivity of running live sessions but prefer not to use videoconferencing tools. Live-streaming suits code-along sessions. You can make a recording of your live stream available after you end the stream, and you can share it beyond your regular club attendees (may create additional comment-moderation work).

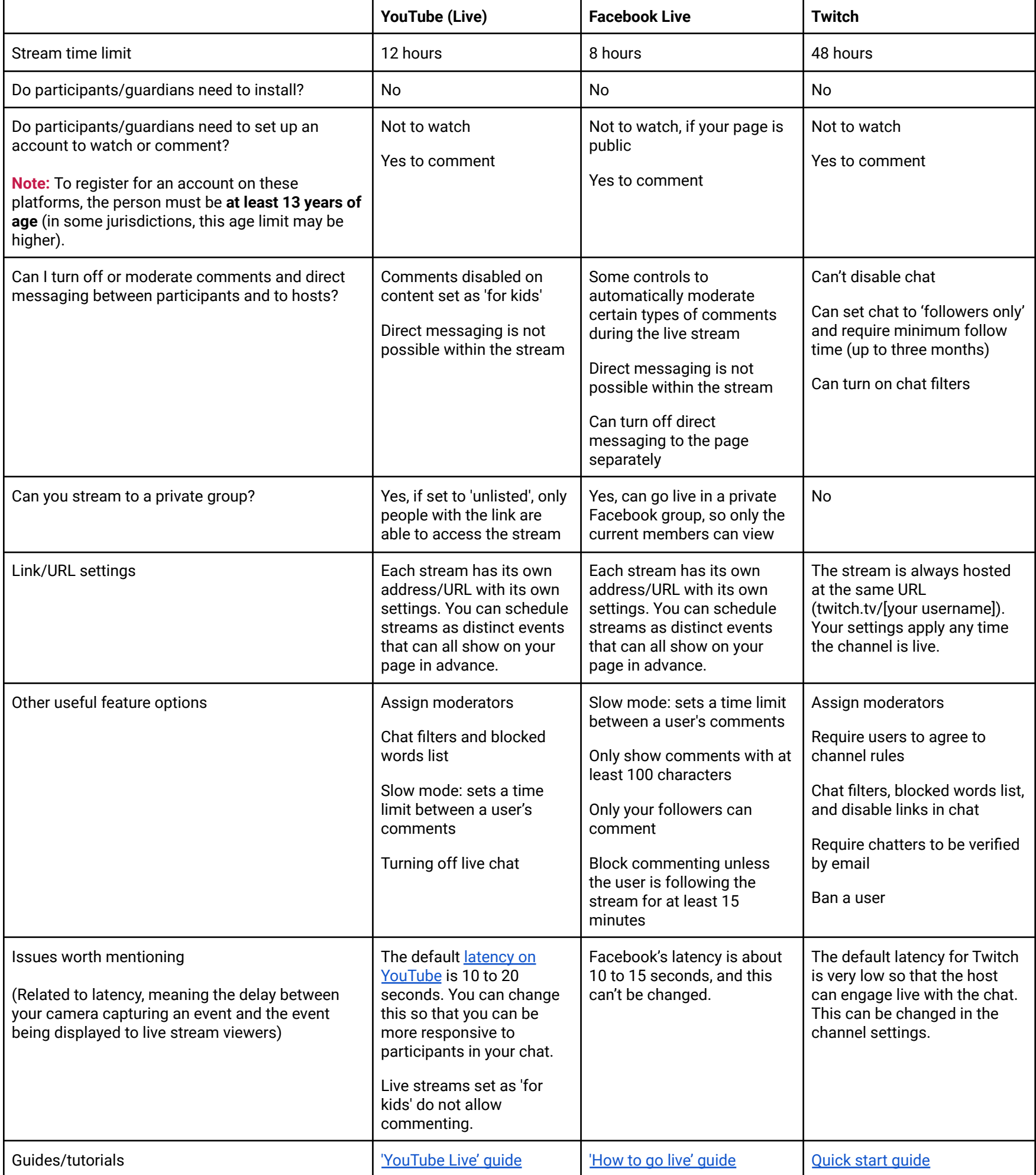